## **Demandes**

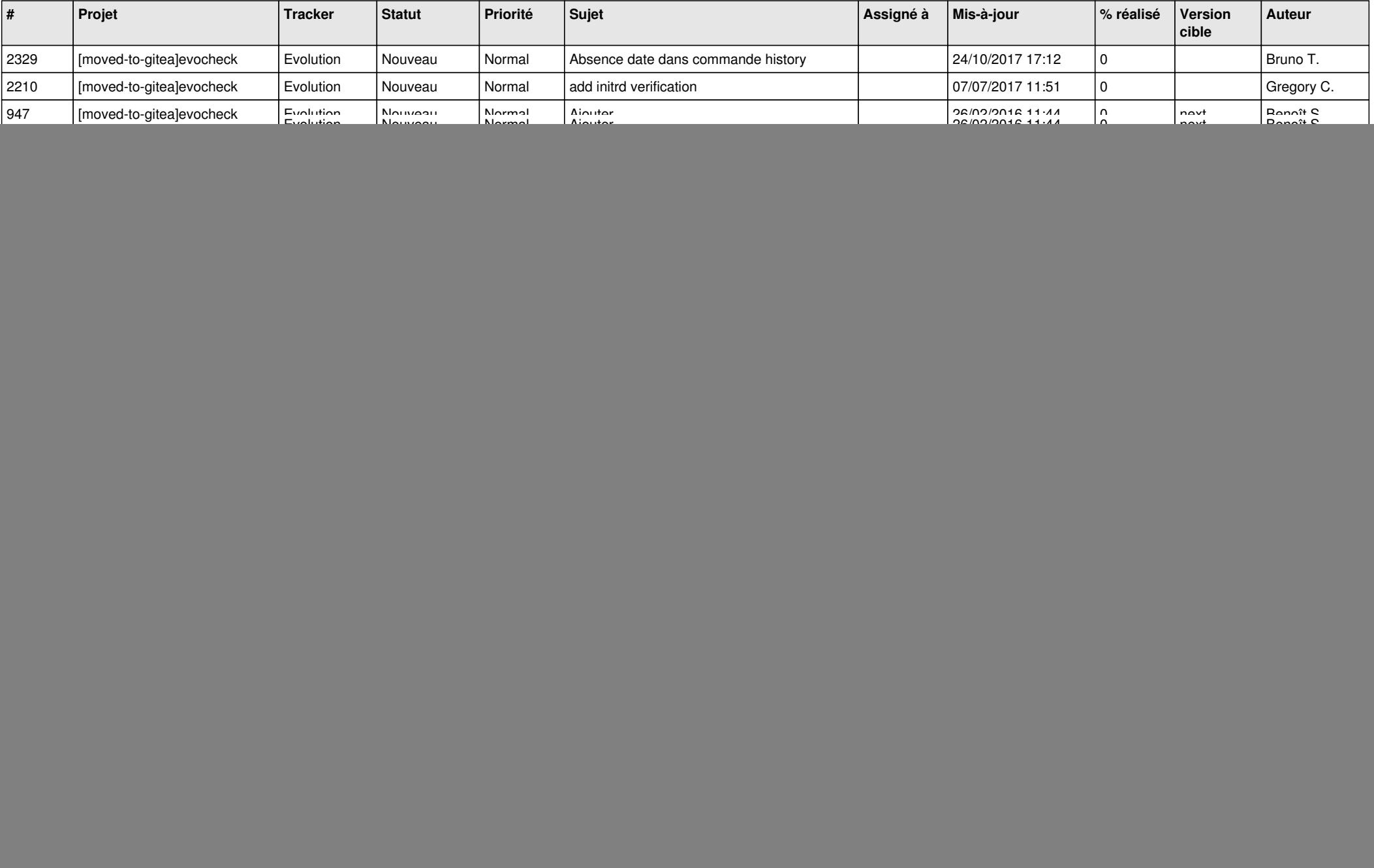

![](_page_1_Picture_554.jpeg)

![](_page_2_Picture_78.jpeg)